$2005$  11.16

© Yokogawa Digital Computer Corporation. All Rights Reserved Printed in Japan

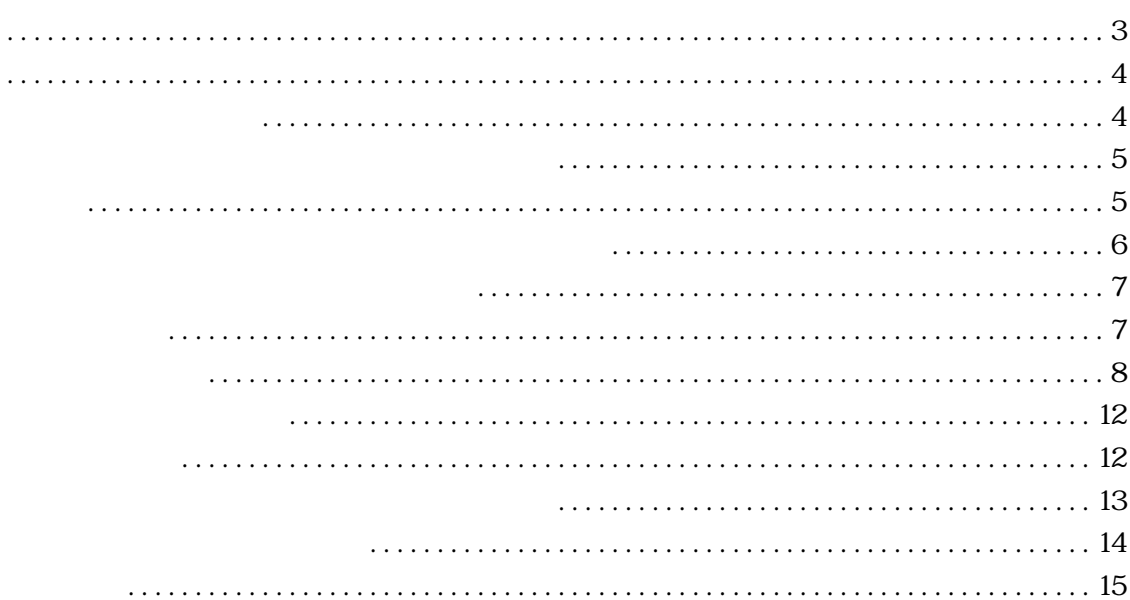

<span id="page-4-0"></span>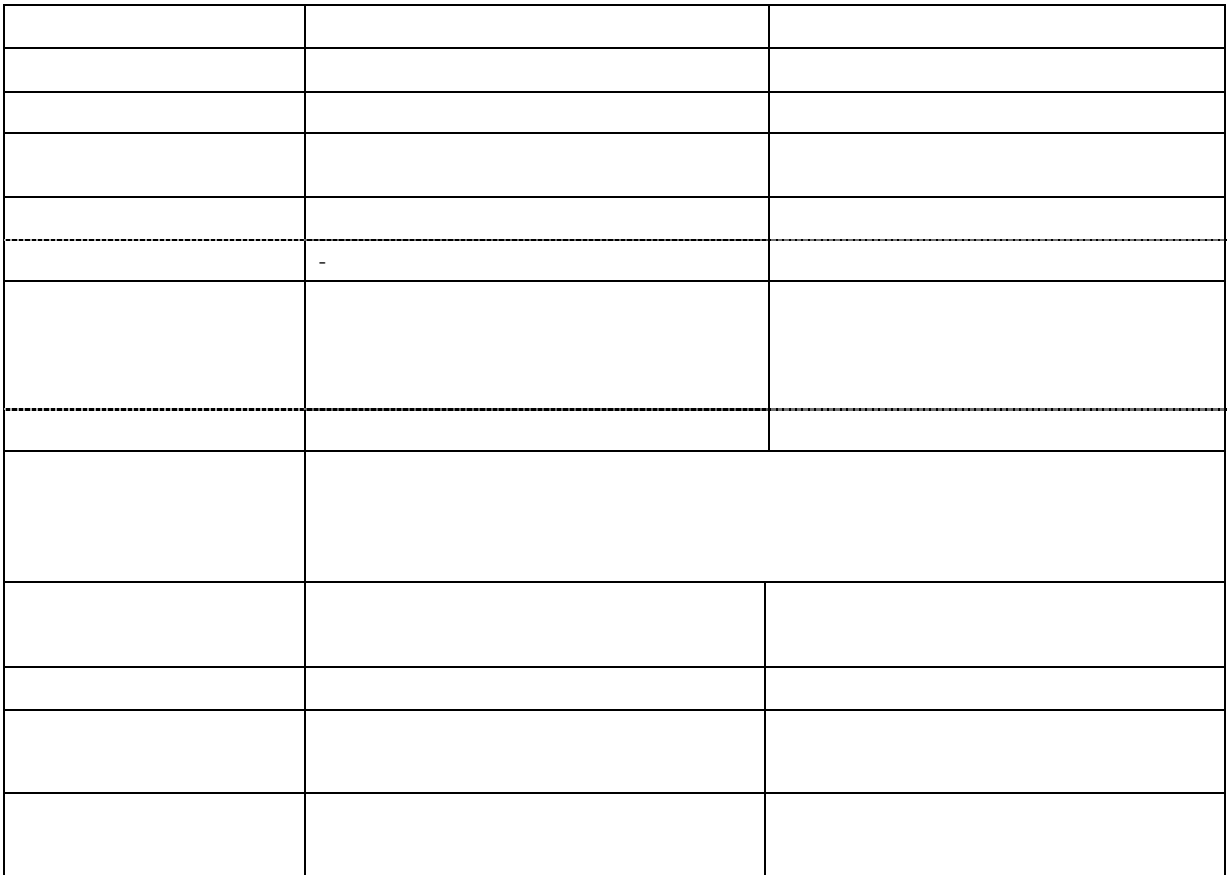

<span id="page-5-0"></span>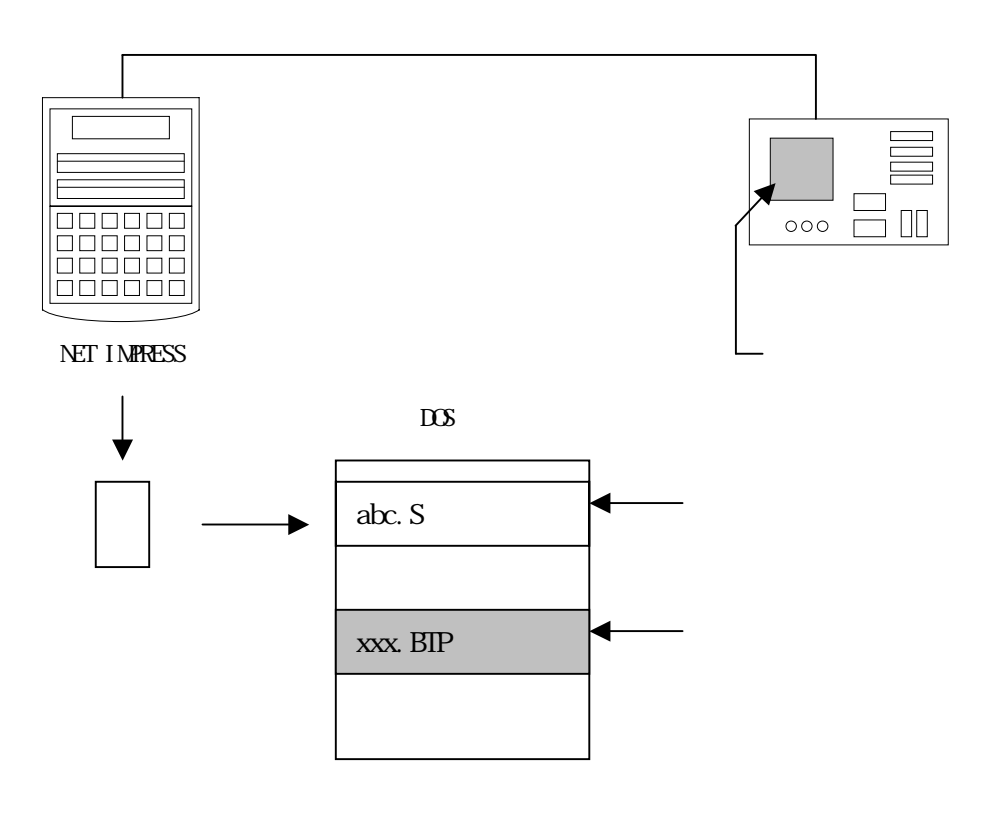

<span id="page-7-0"></span>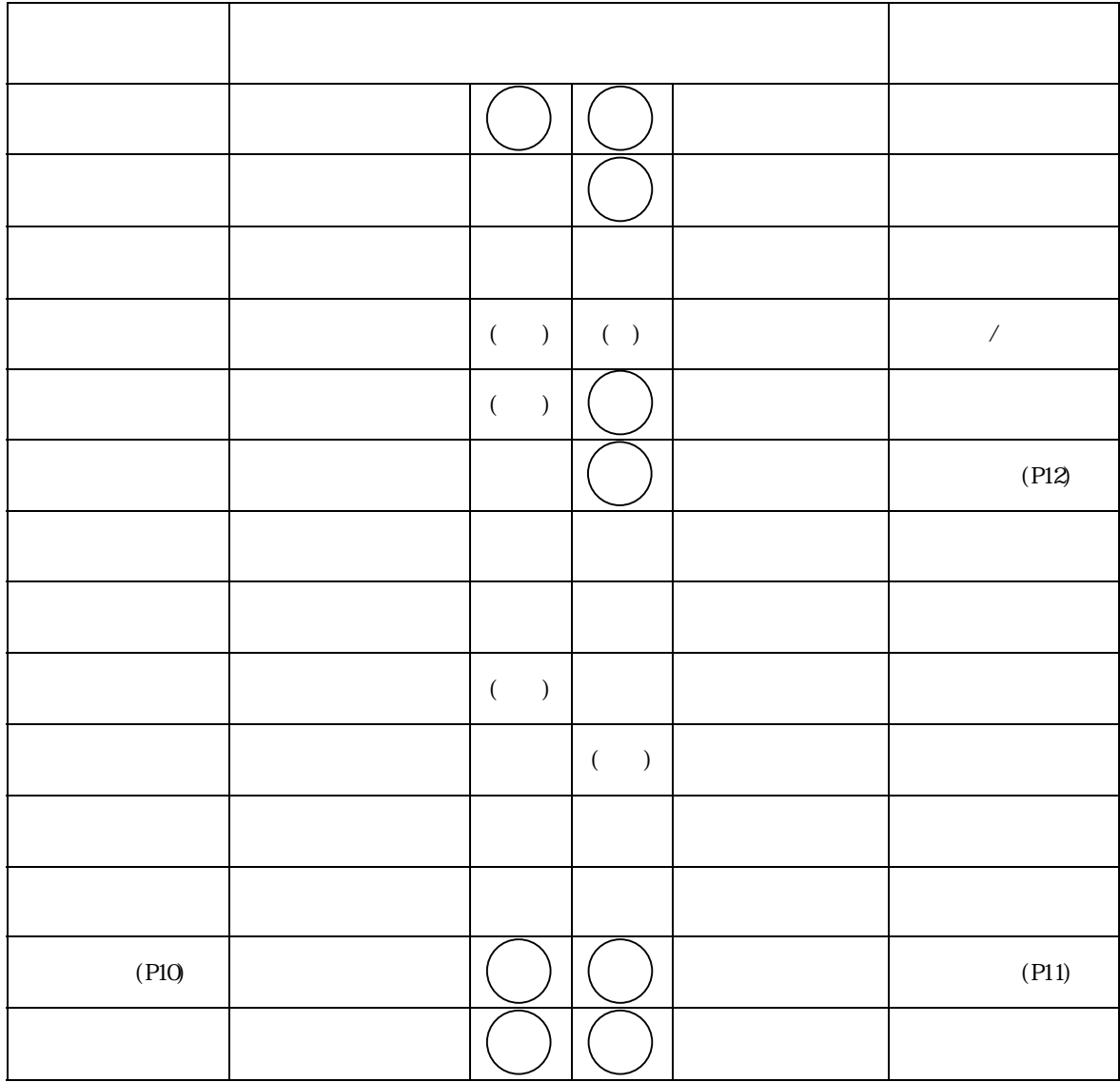

 $($ 

<span id="page-8-0"></span>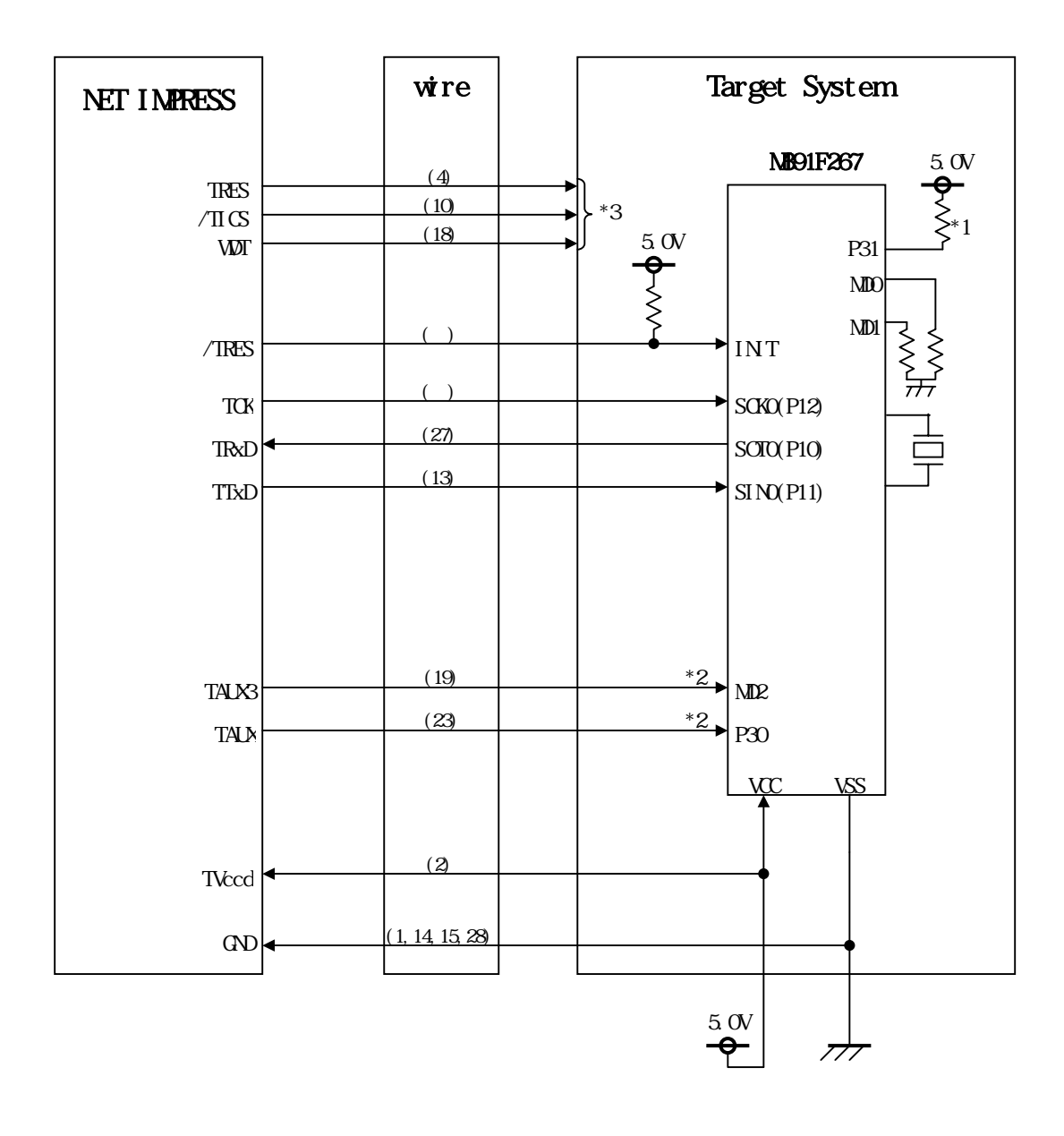

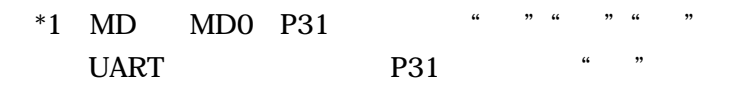

 $*2$ 

端子名 設定値 MD2 VCC P30 VSS NET IMPRESS 接続する場合は、ターゲット基板でプルアップ or ルダウン

 $\mathcal{L}_{\mathcal{L}_{\mathcal{L}}}$  and  $\mathcal{L}_{\mathcal{L}_{\mathcal{L}}}$  and  $\mathcal{L}_{\mathcal{L}_{\mathcal{L}}}$  and  $\mathcal{L}_{\mathcal{L}_{\mathcal{L}}}$ 

 $\mathcal P$ 

 $\mathcal V$ 

 $\mathcal{P}$ 

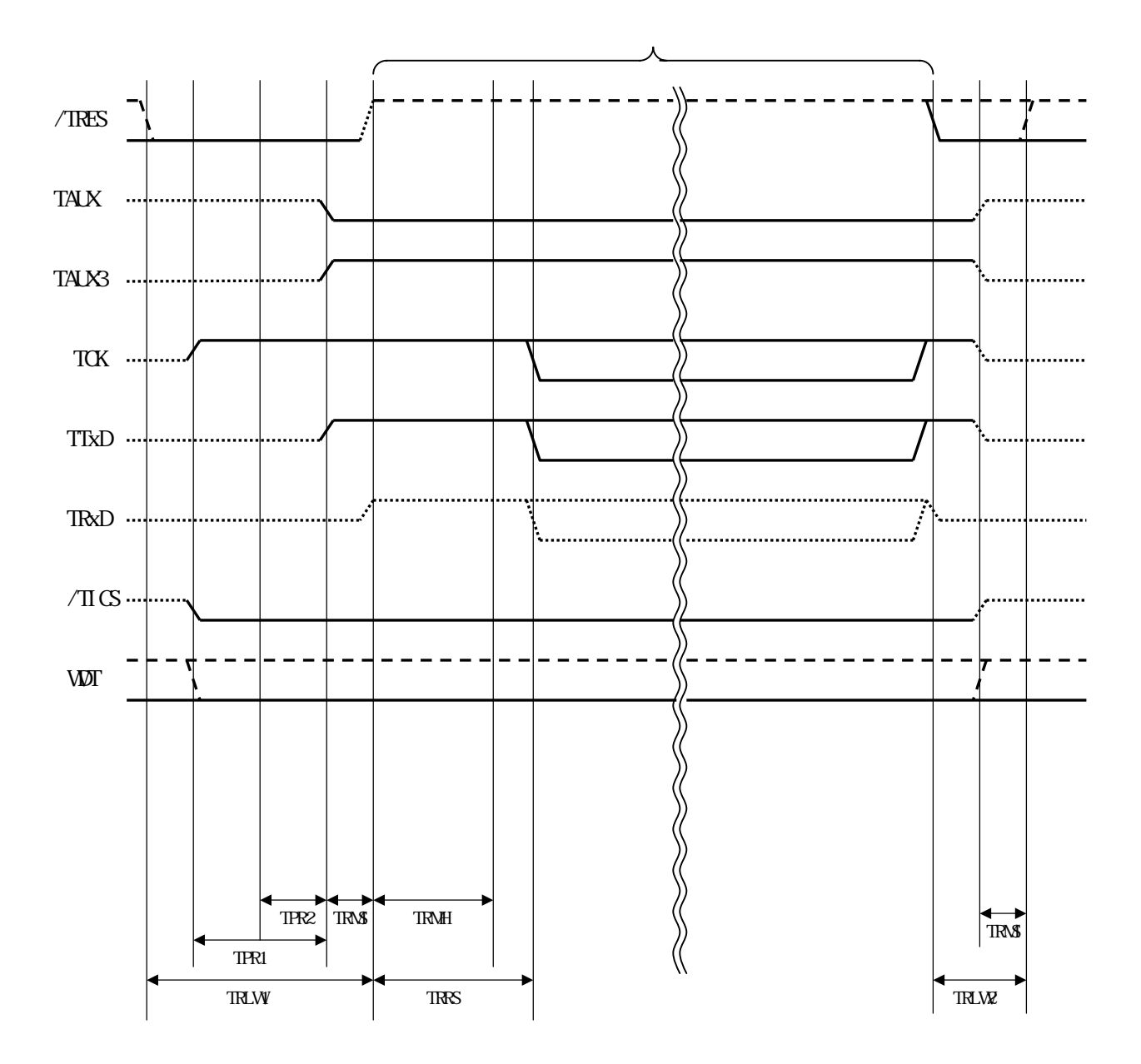

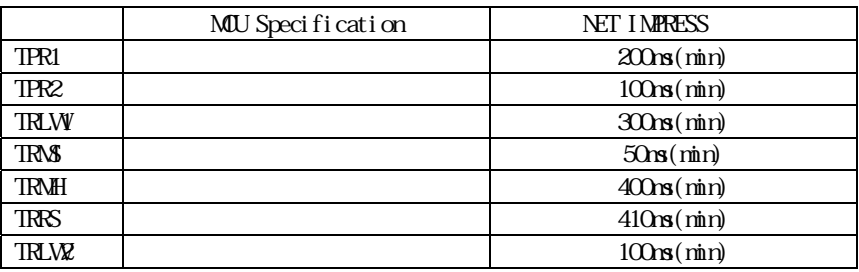

 $\blacksquare$  "

<span id="page-12-0"></span>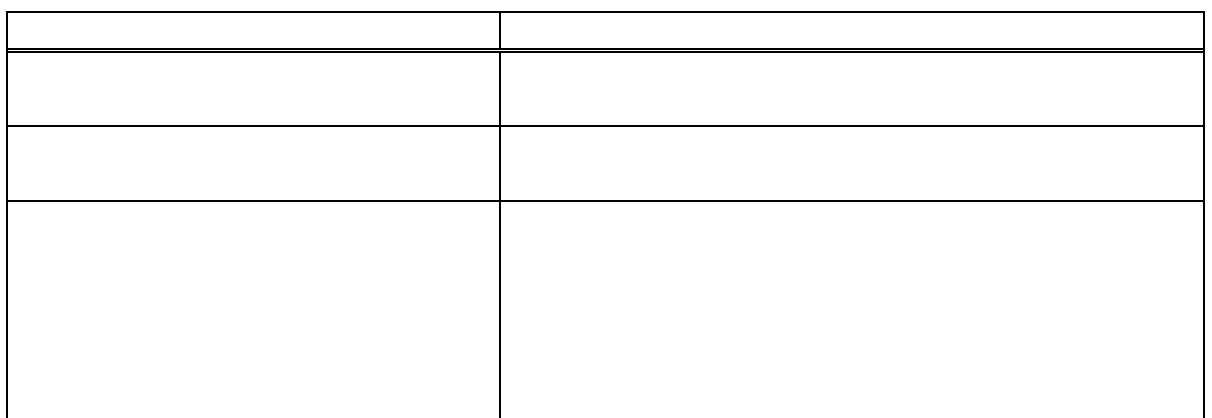

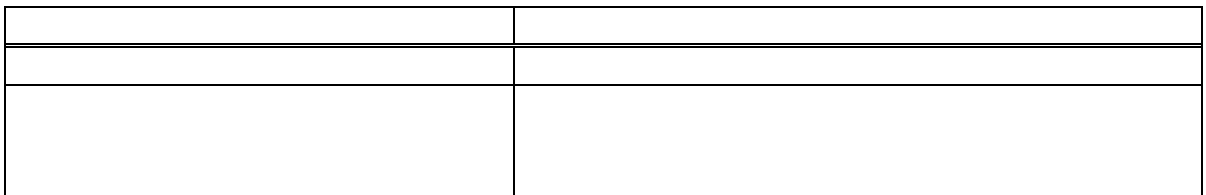

<span id="page-13-0"></span>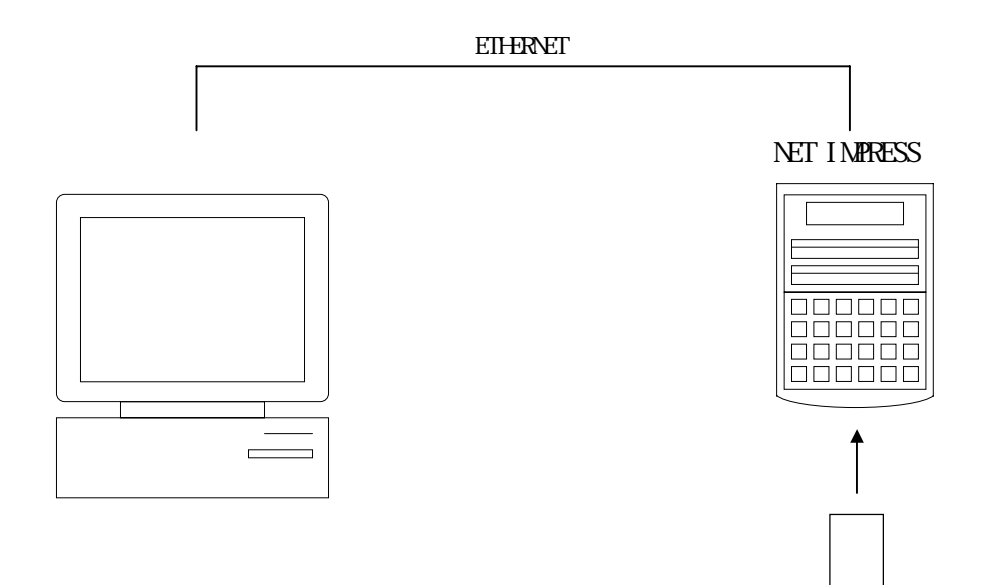

<span id="page-14-0"></span>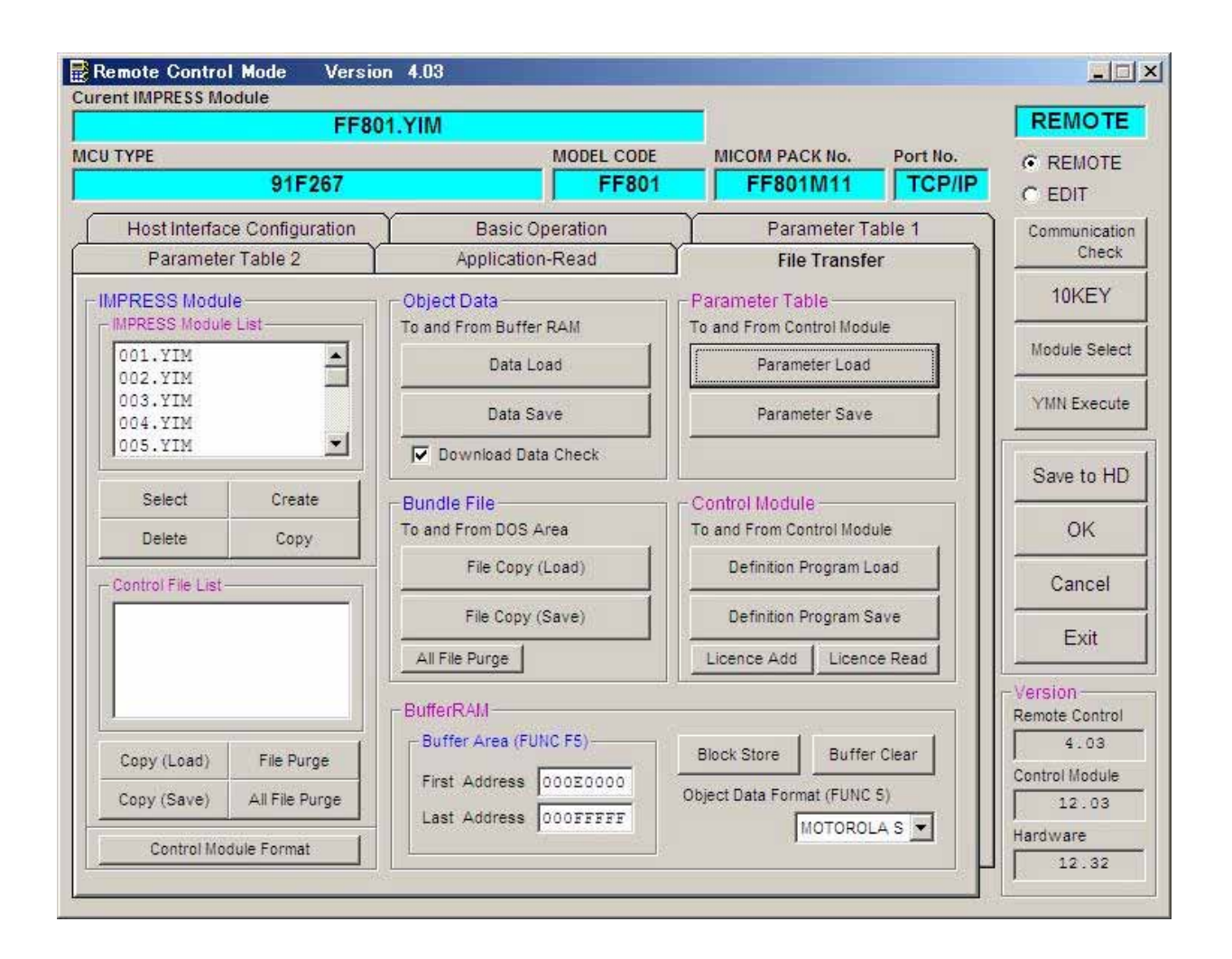